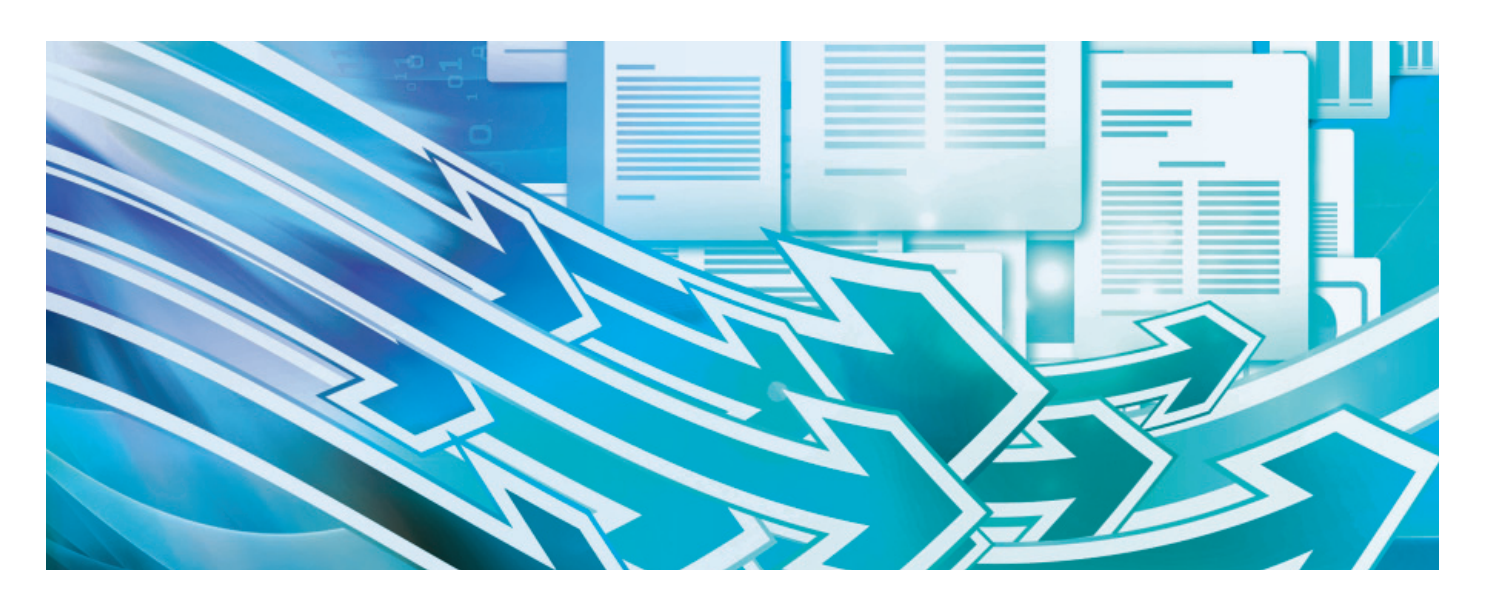

# **TDMS ФАРВАТЕР. МЕТОДИКИ PMBOK И РОССИЙСКИЕ ПРОЕКТНЫЕ ОРГАНИЗАЦИИ**

TDMS – известная объектно-ори-После настройки объектов и бизнес-проентированная среда для хранения и управления разнообразными данными и процессами. цессов систему TDMS можно применять практически в любой предметной области. Настройка представляет собой опи-

сание на языке TDMS объектов предметной области, их статусов и правил управления этими объектами. Далее формируется структура предприятия, назначаются права доступа и роли. Результатом будет уникальная конфигурация системы. Мы начинаем серию публикаций, по-

священных TDMS Фарватер – конфигу-

рации для специалистов и руководителей проектных компаний (рис. 1). Бизнес-процессы TDMS Фарватер базируются на PMBOK как на эталонном своде правил по управлению проектами и поддерживают традиционные процессы разработки проектно-сметной документации по российским ГОСТам.

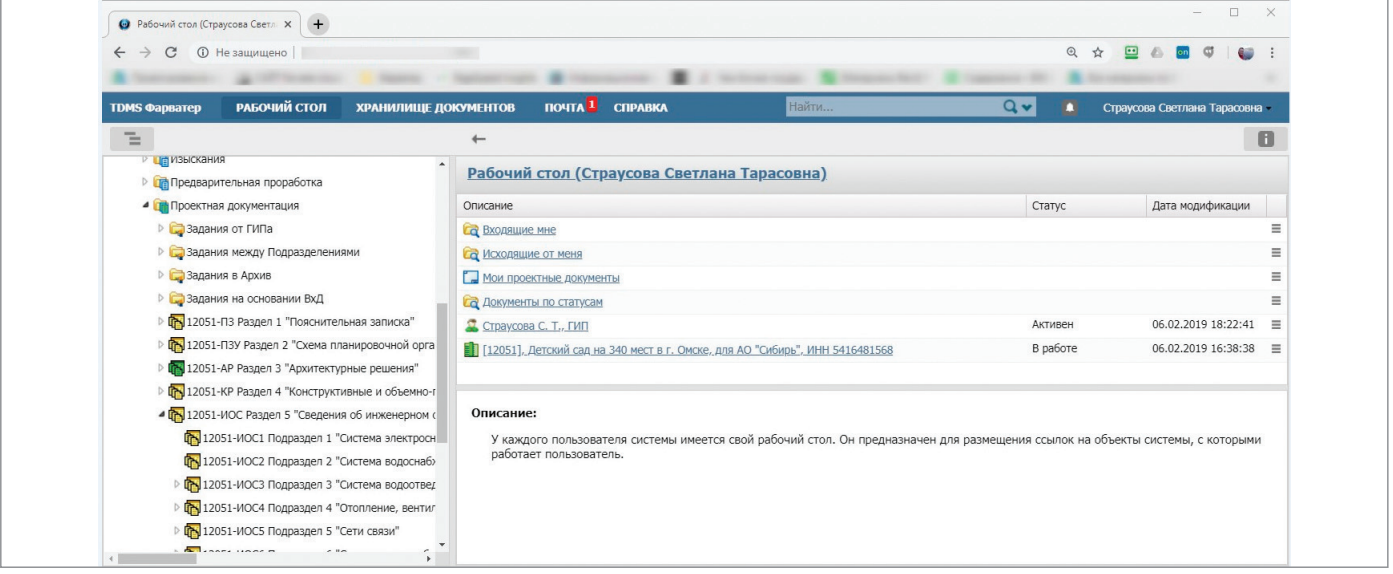

Рис. 1

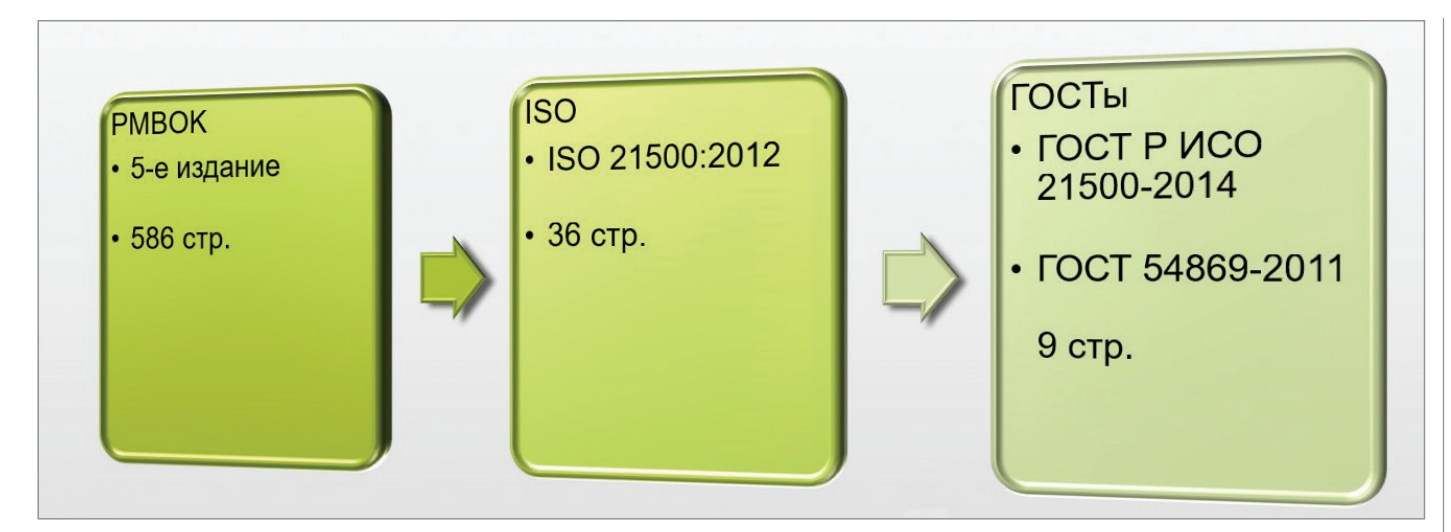

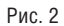

### Управление проектами

В современном мире управление проектами рассматривается как научная дисциплина. Государственные и частные компании многих стран отводят специальное время и ресурсы на изучение методов управления. Создаются разнообразные международные и региональные организации и сообщества специалистов по управлению. В мире накоплен большой опыт практического применения знаний по управлению проектами, а бурное развитие информационных технологий положительно влияет на распространение этих знаний.

Среди многочисленных стандартов и руководств для управления проектами, пожалуй, наиболее известен свод правил – или, как его еще называют, "свод лучших практик" – PMBOK (Project Management Body Of Knowledge) в действующей 5-й редакции 2013 года. Этот фундаментальный стандарт, издаваемый американским институтом PMI, положен в основу аналогичных руководств ряда стран (рис. 2).

Применение PMBOK является добровольным, но практически все проектные и инжиниринговые компании развитых стран признают ценность и важность методик и подходов к организации управления проектами, определяемых этим

стандартом. Существуют специальные курсы по изучению PMBOK, проводятся сертификационные экзамены. Инженер, владеющий сертификатом

PMI, является общепризнанным специ-

алистом в области проектного управления. Затраты на получение такого сертификата с лихвой окупаются высоким уровнем компетенций по управлению проектами, эффективностью принимаемых решений, умелой организацией проектной деятельности в любой области бизнеса. Именно поэтому в управленческой среде ценится знание одного из соответствующих стандартов, и особенно PMBOK.

В области архитектурностроительного проектирования (прежде всего это относится к отечественным организациям) проблемы управления проектами имеют особенности, главным образом связанные с опытом планирования в предыдущих экономических условиях: сначала при плановой экономике, затем в переходном периоде

Компании также стремятся использовать лучшие практики по управлению проектами – это повышает их конкурентоспособность и эффективность.

Но в области архитектурно-строительного проектирования (прежде всего это относится к отечественным организациям) проблемы управления проектами имеют особенности, главным образом связанные с опытом планирования в предыдущих экономических условиях: сначала при плановой экономике, затем в переходном периоде. Многие крупные проектные организации имеют в России более чем полувековую историю, их процессы управления опираются на опыт старшего поколения специалистов. Как

правило, в каждой крупной организации существовал собственный вычислительный центр, и основной его работой было обслуживание календарно-сетевого планирования. А при существовавшей тогда ситуации плановой загрузки многие проектные предприятия были чем-то вроде заводов по производству документации. Главной считалась задача эффективной загрузки ресурсов. Развитие глобальной экономики привело к тому, что эффективность работы таких крупных проектных организаций снизилась до неприемлемого уровня из-за катастрофически низкой скорости реагирования на изменяющиеся потребности рынка.

Другая проблема таких крупных структур – уникальность процессов прохождения документации. Попытка автоматизировать эти процессы приводит к тому, что в орга-

низациях создаются собственные группы программистов разной степени квалификации. Получаемые решения, как правило, отвечают потребностям проектных организаций лишь до поры до времени: меняются технологии САПР,

приходят технологии ВІМ, программисты вынуждены постоянно дорабатывать программные комплексы. Такие системы держатся на одном-двух ведущих разработчиках и со временем морально устаревают.

Добавим к сказанному, что уникальные системы неизбежно порождают сложности при обмене данными с другими компаниями. Разные схемы организации хранения данных приводят к тому, что при передаче информации задействуются лополнительные ресурсы, тратится время на ее преобразование, объяснение или документирование способов обмена данными, оформление различных "одноразовых" регламентов.

В целом анализ подхода, сложившегося в крупных организациях, позволяет сделать вывод, что поддержка процес-

сов управления проектированием связана с очень высокими накладными расходами. Такие расходы, как правило, снижают общую эффективность организаний

Рассмотрим предприятия другого масштаба - проектные бюро небольших и средних размеров (до 40 рабочих мест). Экономические реалии и наблюдаемая тенденция говорят нам, что будущее именно за такими предприятиями - быстро и эффективно осваивающими всё новые и новые технологии как в управлении, так и в проектировании.

Такие организации обычно не используют дорогие решения уровня Primavera или SAP. Они ищут бюджетные аналоги, но в любом случае им приходится

подстраивать найденные решения под отечественные нормы. К тому же такие организации как раз и образуются вследствие того, что крупные проектные организации становятся малоэффективными. Инициативные молодые проектировщики не видят перспектив получения дополнительных доходов при традиционных методах ведения проектного дела и создают новые организации, свободные от устаревших ме-**TOJOR** 

В таких новых организациях руководители изначально ориентированы на проектный подход (а ему-то и посвящен РМВОК). Они стараются изучать и применять современные методы управления проектной деятельностью. При этом не готовы и не хотят тратить время (весьма значительное) на доработки уникальных программ, не связанных с получением прибыли в рамках основной деятельности.

В подобной ситуации будут востребованы отраслевые решения для управления проектами, реализующие принципы РМВОК и учитывающие современные российские требования к документации и проектам. Особенно если эти решения имеют привлекательную цену.

# Создание программы **TDMS QADBATED**

Многие российские организации используют в качестве системы электронного документооборота отечественную платформу TDMS.

TDMS является объектно-ориентированной средой хранения информации о данных и процессах. Это позволяет.

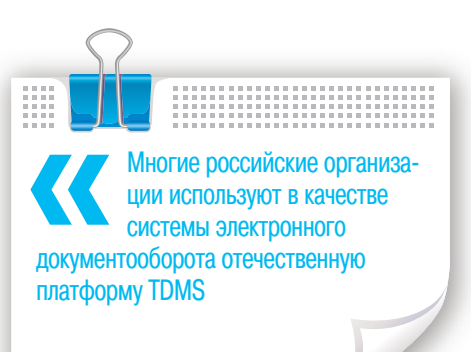

после так называемой настройки, применять систему практически в любой предметной области. Как уже было сказано, настройка - это описание на языке TDMS объектов предметной области, статусов этих объектов и правил, на основании которых объекты могут изменять свои статусы. Кроме того, при настройке определяются права доступа, роли пользователей, бизнес-роли в организации. В итоге формируется так называемая конфигурация - программная надстройка на платформе TDMS, разработанная для конкретного предприятия и максимально широко охватывающая его бизнес-процессы. Для разработки конфигурации привлекаются опытные специалисты: постановшики задач, системные архитекторы, аналитики, программисты.

В процессе работы над различными техническими заданиями возникла идея взять общие требования, которые предъявлялись к системе TDMS крупными проектными организациями, и объединить их в некое стандартное решение. Наши специалисты опирались на метолологию РМВОК, так что и новую конфигурацию TDMS решено было создавать в соответствии с принципами этого хорошо известного свода правил и лучших практик по управлению проектами. В таком случае программное решение будет соответствовать уже описанным процессам, принятым в среде профессионалов управления проектами. Формируемая конфигурация получила название TDMS Фарватер.

Главное, что требовалось при разработке программы, - соответствие российским

нормам и правилам. За основу были взяты стандарт ГОСТ Р 21.1101-2013 "Основные требования к проектной и рабочей документации" и Постановление № 87 "О составе разделов проектной документации и требованиях к их содержанию".

## Как работает TDMS Фарватер

TDMS Фарватер - это конфигурация TDMS, настроенная на поддержку самых востребованных процессов создания проектной документации для стадий проектирования  $\Pi$   $\Pi$   $P$ 

Основой системы являются информационные объекты: Документ, Задание, Часть проекта, Том, Входящий документ, Приказ и многие другие.

У каждого информационного объекта есть свойства (атрибуты) и дей-

ствия. Одно из свойств - статус, именно он определяет права доступа различных специалистов к объекту, а также список возможных действий с ним. Для некоторых информационных объектов можно создавать и хранить версии. Скажем, документ, содержащий альбом ООС "Охрана окружающей среды", имеет активную версию 24, но вы можете посмотреть или даже сделать активной любую из предыдущих версий. В ряде случаев - при работе над замечаниями, внесении изменений, различных спорах с заказчиками и подрядчиками - это очень нужная функция.

Возможно, вы заметите, что подобным образом работает большинство других систем управления данными. Это действительно так, но у TDMS Фарватер есть преимущество. В эту систему управления проектированием дополнительно заложены шаблоны типовых действий, названия частей, структуры проекта, которые необходимы российским проектировщикам. Именно это выгодно отличает TDMS Фарватер от других разработок аналогичного назначения. Вместе с самой системой проектировщики получают методики разработки документации, рекомендации по выполнению типовых задач, поддержке самых нужных процессов.

В TDMS Фарватер есть три подсистемы:

- 1) Организационно-распорядительный документооборот (ОРД);
- 2) Технический документооборот;
- 3) Электронный архив.

Модуль ОРД поддерживает, как и в других подобных системах, основные процессы создания, учета и хранения следующих видов документов:

- приказы, распоряжения;
- входящие документы;
- исходящие документы;
- служебные и докладные записки;
- договоры.

Модуль технического документооборота управляет такими типами документов:

- проектный документ;
- задание на выполнение различных действий по проектированию;
- протокол технического совещания;
- разрешение на внесение изменений;
- проект, часть проекта;
- накладная.

Электронный архив аккумулирует

все документы, созданные в модуле технического документооборота, а также документы, которые организация хочет сохранить для использования в будущем. Например, отсканированные старые бумажные архивы или архивы в электронном виде, накопленные за предыдущие годы и располагающиеся на различных файловых серверах или на компакт-дисках.

Чтобы обеспечивать сотрудников организации нужными объектами, в TDMS Фарватер предусмотрена подсистема работы со штатным расписанием. Ответственные за управление персоналом могут учитывать все должности, перемещения, замещения, табели каждого сотрудника.

Еще одна особенность – интеграция с AutoCAD, nanoCAD, КОМПАС и другими системами. В TDMS Фарватер есть команды для использования механизма внешних ссылок, чтобы смежникам было удобно передавать друг другу задания и чтобы все проектировщики могли использовать в работе только актуальные версии документов, чертежей, подложек. Есть также дополнительные модули к TDMS – интерфейсы с AutoCAD и nanoCAD, делающие более удобной работу с внешними ссылками.

Работа с файлами-чертежами построена следующим образом. Чертежи хранятся в информационных объектах (проектных документах) как в контейнерах. Если документ находится в статусе, допускающем редактирование, а права пользователя позволяют вносить изменения в документы, то затребованный чертеж из базы данных копируется по локаль-

----------------------------В эту систему управления проектированием дополнительно заложены шаблоны типовых действий, названия частей, структуры проекта, которые необходимы российским проектировщикам. Именно это выгодно отличает TDMS Фарватер от других разработок аналогичного назначения

ной сети с сервера баз данных (или из файлового сервера) на компьютер пользователя.

Для всех остальных пользователей документ в базе данных блокируется. Впрочем, надо понимать, что пользователи все равно могут читать файлы заблокированного документа – например, когда используют эти файлы в качестве внешних ссылок.

После внесения изменений и сохранения файла на локальном компьютере пользователь сохраняет изменения в базе данных. В этот момент информационный объект освобождается, и с ним могут работать другие специалисты – в соответствии с процессами и правами доступа.

Информационные объекты "Документ", как уже сказано, являются контейнерами для файлов любых типов – не только чертежей, но и графических файлов, фотографий, текстовых документов Word, таблиц Excel и т.д. После того как файл извлечен из базы данных на компьютер пользователя, он открывается на редактирование в нужной программе. Такой механизм позволяет хранить в контейнерах-документах файлы любых типов: DWG и DOC – для разработки документации, XLS – для проведения расчетов, PDF – для формирования томов выпуска документации, а также файлы расчетных схем, сметные исходные данные и т.п.

Можно попытаться воспринимать структуру проекта по-другому – как систему файлового хранилища с "умными" папками. Роль папок играют документы-контейнеры, каждый со своими

> атрибутами. Возможно, именно такая интерпретация механизма работы TDMS Фарватер поможет быстрее понять суть работы системы и принять решение о внедрении.

Теперь давайте рассмотрим несколько важных процессов, для которых можно использовать систему TDMS Фарватер.

# Примеры процессов

# **Процесс подготовки проектной документации**

Это один из основных процессов, ради которых и создавался TDMS Фарватер. Для проектирования объектов капитального строительства непроизводственного назначения в поставку системы включена технологическая схема

разработки документации. На рис. 3 приведен фрагмент этой схемы, включающей свыше ста отдельных элементов. Общий процесс работы выглядит следующим образом.

- 1) В системе регистрируется проект, определяются стадии, которые будут разрабатываться: П, Р или обе вместе.
- 2) ГИП заполняет документы исходные данные: техническое задание, график разработки, технические условия, исходно-разрешительные документы. С этого момента каждый проектировщик, участвующий в проекте, имеет возможность работать с этими важными документами. Если в начале работ часть таких документов недоступна (например, еще не получены ТУ), их можно будет зано-

# ЭЛЕКТРОННЫЙ АРХИВ И ДОКУМЕНТООБОРОТ

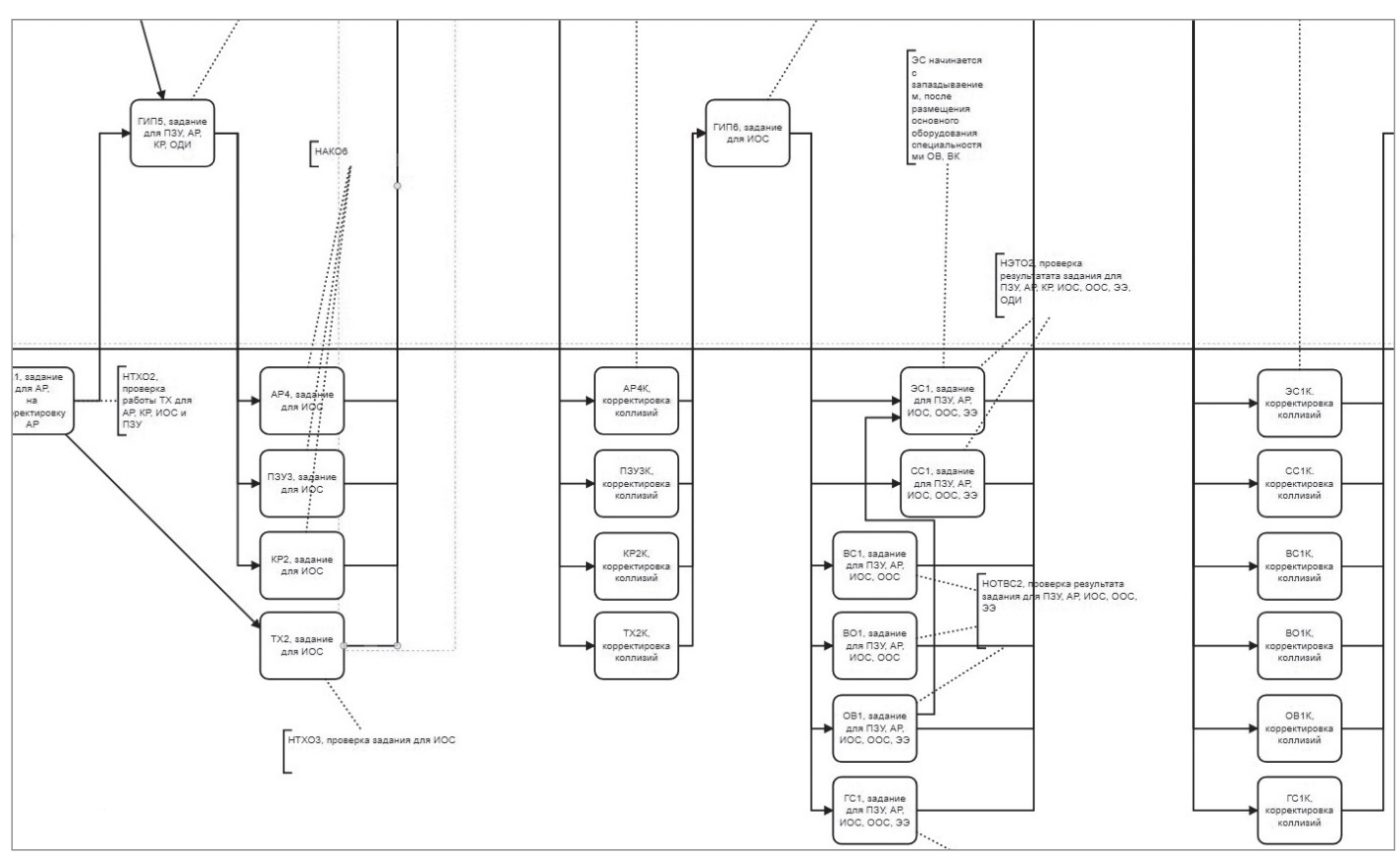

#### $P$ ис 3

сить по мере поступления. При этом формируется очередная версия документов, и все проектировщики работают именно с ней. Не приходится тратить усилия на распространение актуальных версий.

3) ГИП или его помощник создает структуру проекта согласно ГОСТ Р 21.1101-2013, добавляет нужные подразделы, части, книги. Добавлять нижележащие части вправе и ответственный за часть проекта - таким образом, книги могут добавляться по мере необходимости, на поздних этапах разработки. При этом. используя специальную команду, можно формировать обновленный документ "Состав проекта". Этот документ доступен разработчикам для вставки в их разрабатываемые тома документации. Состав проекта изначально формируется и хранится в формате DOC, что позволяет использовать его максимально удобно: например, проверить и распечатать в формате PDF. Далее, используя различные программы обработки РОЕ, можно без особых затруднений сформировать полный альбом с обложками, титулами, составом

проекта, разрешениями на внесение изменений

- 4) ГИП или его помощники определяют подразделения, ответственные за разработку. Для этого они выбирают ответственных по каждому из разделов проекта или по каждому комплекту рабочей документации.
- 5) ГИП или его помощники создают "Задания от ГИПа" и запускают разделы в работу.
- 6) Ответственный за раздел проверяет задание, принимает его в работу, определяет исполнителей и каждому из них вылает "Залачу исполнителю" со сроками для контроля. При этом соблюдается общее правило: нижележащий ответственный не может установить сроки задач, выходящие за сроки вышележащих заданий.
- 7) Исполнители на своем уровне принимают задачи в работу, разрабатывают документы (создают карточки документов и прикладывают к ним DWG-файлы или файлы других форматов, необходимых для разработки).
- 8) Исполнители ежедневно заносят в свои задачи информацию о трудозатратах: вводят процент готовности задачи на данный момент. Это позво-

ляет ГИПу видеть общий процент готовности заданий, частей, подразделов проекта.

- $9)$ Исполнители завершают работу над задачами, после чего задачи отправляются на проверку ответственному за раздел проекта. Начальник отдела может принять задачу или отправить ее на доработку - в последнем случае исполнитель обязан исправить замечания и вновь завершить задачу.
- 10) Начальник отдела, выполнив раздел и собрав всю необходимую информацию в альбомы, отчитывается перед ГИПом о готовности проекта.
- 11) ГИП проверяет переданный ему альбом и может вернуть его на доработку либо принять работу, зафиксировав готовность раздела.
- 12) При готовности всех разделов ГИП оформляет накладную, выводит все тома документации на жесткий диск и передает проект на государственную экспертизу и/или заказчику.
- 13) Если получено отрицательное заключение экспертизы или возникли другие причины, препятствующие приему проекта, ГИП инициирует процедуру внесения изменений в проект, повторяя пункты 4-12.

14) При положительном заключении экспертизы ГИП отправляет проект в архив.

Формат обзорной статьи не позволяет углубленно рассмотреть разнообразные методы разработки документов, последовательность выдачи заданий для эффективной разработки проекта, процессы нормоконтроля документации. Более подробно эти темы будут представлены в следующих статьях о TDMS Фарватер и на вебинарах, посвященных возможностям пролукта.

Сейчас мы рассмотрим несколько сценариев применения системы TDMS Фарватер в организациях.

### Ведение переписки с заказчиками

Существуют организации, не занимающиеся непосредственно разработкой документации, но активно ее использующие. Они специализируются, например, на услугах в проектно-строительной отрасли (функции технического заказчика, авторский надзор, инжиниринг и т.п.).

В таких организациях, как правило, требуется активно общаться с различными заказчиками и подрядчиками. TDMS Фарватер можно использовать для обработки данных по контрагентам и для обработки и хранения входящей/исходящей корреспонденции и договоров.

Работу с входящей и исходящей корреспонденцией поддерживают практически все системы документооборота, от бесплатных ДО дорогостоящих. Но TDMS Фарватер выгодно отличает то обстоятельство, что в нем удобно хранить еще и проектно-конструкторскую, рабочую документацию, очень легко связывать проект и переписку по HeMV.

Рассмотрим, как можно использовать TDMS Фарватер для работы с корреспонленцией.

- 1. Канцелярия принимает документ, создает карточку входящего документа, прикладывает к нему скан документа и отправляет первому лицу на визирование.
- 2. Если организация, которая прислала документ, еще не занесена в реестр контрагентов, работник канцелярии заносит организацию в реестр.
- 3. После визирования документ регистрируется и отправляется по маршруту исполнения.
- 4. Возможные задачи, которые ставятся по документу:
	- подготовить ответ;
- подготовить при помощи нескольких исполнителей ответы на замечания:
- провести совещание;
- принять участие в совещании с заказчиком;
- оформить приказ;
- ознакомить с документом группу сотрудников.
- 5. После исполнения документ отправляется в архив локументации.

TDMS Фарватер позволяет ответственным сотрудникам видеть ход выполнения поручений по всем документам, поступившим в организацию.

Исходящий документ может готовиться как ответ на входящий (тогда будет видна вся цепочка документов), а при необходимости исходящие документы готовятся отлельно

Для привязки корреспонденции к проектам и договорам можно заносить в TDMS Фарватер карточки проектов и привязывать к ним поступающую корреспонденцию.

# Перенос документации в электронный anxur

Рассмотрим теперь организации, которые не разрабатывают комплекты документов, а используют в своей текущей работе документацию, накопленную за многие годы. Это, например, проектные бюро при заводах, технические кабинеты в больших компаниях и организации, обслуживающие объекты недвижимости. Все они также могут применять TDMS Фарватер для организации электронного архива и переноса в этот архив документов из структурированных файловых хранилищ.

Типичные действия в этом случае будут выглядеть так:

- 1. Подготовить архив документов к переносу в архив:
	- упорядочивание по разделам проекта:
	- очистка от временных файлов, опрелеление минимально необходимого состава по файлам и по типам файлов:
	- принятие решения о способе хранения файлов формата DWG и PDF: в одном или в разных документах:
	- в случае бумажных архивов принятие решения относительно того, сохранять ли все листы раздела в один многостраничный PDF или TIFF либо использовать отдельный PDF для кажлого листа.
- 2. Подготовить TDMS Фарватер:
	- определение специалистов, занимающихся формированием электронного архива, включение их в рабочую группу ГИПов и архивистов:
	- создание шаблона проекта, включающего наибольшее количество частей, книг. Это поможет легко создавать новые проекты и удалять ненужные подразделы, части и книги·
	- созлание шаблона залания от ГИПа на формирование архива -"Залание А".
- 3. Создать для каждого проекта карточки с атрибутами Заказчик. Шифр. Наименование, Состав проекта:
	- в одной из частей проекта исполнитель создает "Задание А" самому себе и переводит объект в работу;
	- в каждом разделе (подразделе, части, книге, комплекте) создается документ с нужным шифром, в этот документ переносятся файлы из старого файлового хранилища. Количество документов зависит от решений, принятых на первом шаге процесса.
- 4. Закрыть "Задание А", принять работу и выполнить команду переноса в архив.
- 5. Повторить пункты 3 и 4, пока в архив не будут занесены все старые проекты.

### Заключение

Мы продолжим рассказывать о возможностях TDMS Фарватер при решении практических задач российских проектировщиков. В частности, всё более четкими становятся требования к передаче электронной документации на экспертизу, вырисовываются контуры стандартных подходов к технологиям информационного моделирования в России. Эти и подобные темы ставят перед нами как разработчиками очень интересные и сложные задачи. Будем решать их и развиваться вместе.

> Дмитрий Маслов, руководитель проектов комплексной автоматизации ООО "Магма-Компьютер"

Nº1 2019 CADMASTER